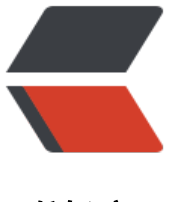

链滴

## java ni[o -](https://ld246.com) Buffer

作者:DASHU

- 原文链接:https://ld246.com/article/1365577145774
- 来源网站: [链滴](https://ld246.com/member/DASHU)
- 许可协议:[署名-相同方式共享 4.0 国际 \(CC BY-SA 4.0\)](https://ld246.com/article/1365577145774)

<p>在java的nio里面,数据的读写,一般都是通过Buffer来实现的。</p> <p>其实Buffer就是一个临时存放数据的容器而已。</p>  $< p$ >  $< p$ > <p>Buffer有四个变量:</p> <p>position:表示当前写入的单位数据数量或者当前读取的单位数据位置。</p> <p>limit:表示代表最多能写多少单位数据或者最多能读多少单位数据。</p> <p>capacity:Buffer的容量。</p> <p>mark:标记位置。</p> <p>四者之间有这样子的关系: 0 &lt;= mark&nbsp;&lt;= <em>位置</em>&nbsp;&lt;= limit&n sp;<=&nbsp;capacity</p>  $< p$ >  $< p$ > <p>Buffer的一些操作:</p> <pre>// 创建Buffer ByteBuffer bb = ByteBuffer.allocate(1024); // 读取信息前必须清除Buffer bb.clear(); // 读取信息 int count = channel.read(bb); // 获取buffer内容  $byte[]$  data = new byte[count]; bb.get(data, 0, count); // 写数据前必须调用 bb.flip(); // 写数据 channel.write(bb);</pre> <p>基本上Buffer的操作就这些。读信息的时候,如果count==0,则是读完。如果count&lt;0,通 是连接已经中断。</p> <p>记得读取信息和写信息的时候,必须先分别调用clear()和flip()方法。</p>